## **الباب الرابع نتائج البحث و تحليلها**

قدمت الباحثة في هذا الباب تأثير الخطابة كالمنهج الدراسي الإضافي في تعليم مهارة الكلام بالمدرسة المتوسطة الإسلامية دار الحكمة تولونج أجونج.

- **أ. لمحة عن موضوع البحث**
- **.1 التاريخ اليسير عن تأسيس المدرسة المتوسطة اإلسالمية دار الحكمة تولونج أجونج**

املدرسة املتوساطة اإلسالمية دار احلكمة هي املؤسسات التعليمية اإلسالمية حتت رعاية معهد دار احلكمة احلديث تاوانج ساري كادونج وارو تولونج أجونج. هذه املدرسة تقع إىل مشال 8 كيلومرت من مدينة تولونج أجونج يف شارع كياهي احلج منصور املعروف 1 تاوانج ساري. حىت أن إقامة املدرسة المتوسطة الإسلامية دار الحكمة أيضا يجب أن أقول تأسيس معهد دار الحكمة

الحديث كما الجنينية المدرسة المتوسطة الإسلامية دار الحكمة.

قامت مدرسة المتوسطة الإسلامية دار الحكمة في السنة ١٩٩٢. هناك 11 فصول و 811 الاطالب. هذه املدرسة يف ظل معهد العصر دار احلكمة. المعهد دار الحكمة مؤسسة التربية الإسلامية التي تلتجي على مؤسسة وقف المعهد الصرى دار الحكمة الذي يقع في شمال مدينة تولونج أجونج ٤ كيلومتر قريب، يف شارع كياهي احلج منصور املعروف 1 تاوانج ساري متاما.

وكان القيام املعهد الصرى دار احلكمة يف اول االمر من املصلى أو مدرسة دينية. هكذا مقيم ومريب على رضوان احلج املرحوم. يف العام 1991 معلم الحضارة في هذا المصلى تاجر كبير في ولاية تولونج أجونج أيضا. سيّد رضوان الحج هو خاتم من شحص ماهر في تولونج أجونج هو كياهي أبو منصور احلج ماهرا جدا. وناشر على دين اإلسالم األوىل يف تولونج أجونج.

**.2 شحصية المدرسة المتوسطة اإلسالمية دار الحكمة**

اجلدول 8.1

| البيان                                 | الشحصيات                |
|----------------------------------------|-------------------------|
| المدرسة المتوسطة الإسلامية دار الحكمة  | اسم المدرسة             |
| $(500)$ $TT$ $200$                     | نمرة الهاتف             |
| 1997                                   | سنة الإقامة             |
| فور وانتو الماجستير                    | إسم الرئيس المدرسة      |
| mtspmdh@gmail.com                      | عنوان البريد الإلكتروني |
|                                        | تقويم الإعتماد          |
| شارع كياهي الحج منصور المعروف ١ تاوانج | عنوان المدرسة           |
| ساري                                   |                         |
| تولونج أجونج                           | ريجنسي                  |
| جاوا الشرقية                           | الولاية                 |

### **.3 لموقع الجغرافي**

تقع المدرسة المتوسطة الإسلاميةدار الحكمة في قرية توانج ساري. ومنطقة كدونج وارو هي من املناطق مشال من مقاطعة تولونج أجونج.كانت املدرسة املتوساطة اإلسالمية دار احلكمة توانج ساري تولونج أجونج حتتل موقعا اسرتاتيجيا قريبا من الشارع املوجه إىل تولونج أجونج، و كذالك، أن تلك القرية تقع في الجانب غربية من منطقة كدونج وارو. و أما حدودها فهي على النحو التايل:

> 1( احلدود الشمالية، احلديدة علي جامفور دارات 1( احلدود اجلنوةية، احلديدة علي جومبانج ٣) الحدود الشرقية، الحديدة على باليتار ٤) الحدود الغربية، الحديدة على تربُحاليك

إن موقع املدرسة املتوساطة اإلسالمية دار احلكمة يف قرية توانج ساري يمكن الوصول إليها بسهولة من قبل المتعلمين لأنها تقع قرية جدا من الشارع، حيث كان التالميذ الجيدون املشقة يف الوصول إىل هذه املدرسة. وكذلك هذا املوقع سهل على املراكب العامة للوصول إليه سواء من جهة تولونج أجونج.

- **.4 الرؤية، والرسالة، وأهدافالمدرسة المتوسطة اإلسالميةدار الحكمة تولونج أجونج**
- 1( رؤية املدرسة املتوساطة اإلسالمية دار احلكمة تولونج أجونج "يوجد ولد الأمة المؤمن و المتقين، اخلاق الكريمة، ملك العلوم والمهارة مع استطاع فعلى في حياة المحتمع.
	- 1( رسالة املدرسة املتوساطة اإلسالمية دار احلكمة تولونج أجونج
		- أ) إنشاء مؤسسة تعليمية الإسلامية والجودة
	- ب)إعداد المناهج الدراسية التي تقدير على تلبية إحتياجات الطلاب ج) إعداد العاملين في مجال التعليم المخصصة
- د) تنظيم عملية التربية الجيدة، وقادر على إنتاج المخارجين الذين جودة

العالية

9( أهداف املدرسة املتوساطة اإلسالمية دار احلكمة تولونج أجونج أ) اخترع مؤسسة التربية الإسلامية الجودة ب)يعد منهاج التدريس الذي يستطيع يملاء الحجة الطلاب ج) يعد طاقة التربية الكفاءة

د( اوجد عملية الرتةية ةاجليد، حىت يستاطيع حصوال املتخرج اجلودة العليا

**.5 عدد المدرس وعدد الموظف، وتقسيم الفصول في المدرسة المتوسطة اإلسالميةدار الحكمة تولونج أجونج**

1( **عدد المدرس**

المدرسهم من بعض العناصر المهمّ في تنظيم الدراسة. وهم ذو فضل عميق لأجيا لا لأمّة. و يأثّر جودة المدرس وكفائتهم كلا لتأثير لنتيجة الدراسة لتالميذ. يف ناحية الدراسة, املدرسة املتوساطة اإلسالمية دار احلكمة تولونج أجونج. وكان عدد المدرس في المدرسة المتوسطة الإسلامية دار الحكمة

تولونج أجونج بلغ ٦٠ مدرسا. كما يلي:

اجلدول 8.1

| عدد المدرس                                                                  |      |  |
|-----------------------------------------------------------------------------|------|--|
| نساء                                                                        | رجال |  |
|                                                                             |      |  |
|                                                                             | جملة |  |
| المصدر : وثيقة المدرسة المتوسطة الإسلامية دار الحكمة تولونج أجونج ٢٠١٦–٢٠١٧ |      |  |

1( **عدد الموظف** عدد الموظف في المدرسة المتوسطة الإسلامية دار الحكمة تولونج أجونج العام الدراسي 1118/1118 م كما يلي:

### اجلدول 8.9

| الوظيفة                 | الأسماء           | النمرة           |
|-------------------------|-------------------|------------------|
| رئيس المدرسة            | فورونتو           | $\backslash$     |
| قسم منهاج التدريس       | سوكاوينرصا        | ٢                |
| ولي الفصل قسم التاسع–ب  |                   |                  |
| قسم الوسيلة وتسهيلات    | فنديك حنفي        | ٣                |
| قسم تعلق والمحتمع       | محمد الناسرالله   | ٤                |
| وكيل رئيس الطلاب        | عتيق نور حياتي    | ٥                |
| ولي الفصل قسم التاسع–ج  |                   |                  |
| امين الصندوق            | فوغوه سانتوسو     | ٦                |
| ولي الفصل قسم السابع–ب  | ديياه إيراوان     | ٧                |
| ولي الفصل قسم التاسع–د  | فيرا أنيس السعدة  | ٨                |
| قسم الإدارة             | ملة فضيلة         | ٩                |
| قسم الإدارة             | ألف رحم نصف ليلي  | $\mathbf{\cdot}$ |
| قسم الإدارة             | إسني نهية الصليحة | ۱۱               |
| ولي الفصل قسم السابع–أ  | تري ديستا رينا    | ۲ (              |
| ولي الفصل قسم السابع–ج  | دوي رمضية         | ۱۳               |
| ولي الفصل قسم السابع– د | دوي بوتري فرتيوي  | $\setminus$ {    |
| ولي الفصل قسم الثامن– أ | فطري نور ياني     | ه ۱              |

عدد املوظف

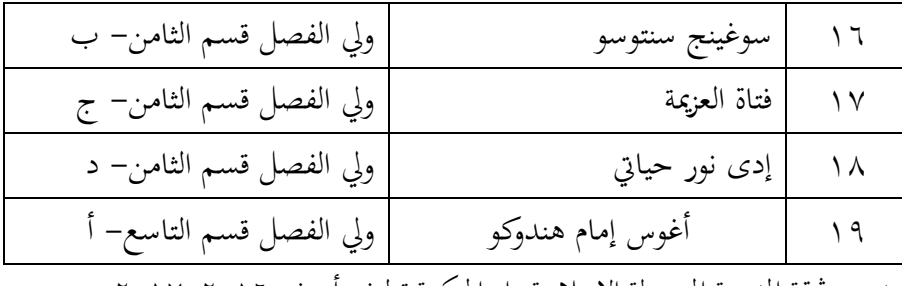

المصدر : وثيقة المدرسة المتوسطة الإسلامية دار الحكمة تولونج أجونج ٢٠١٦–٢٠١٧

9( **تقسيم الفصول في المدرسة المتوسطة اإلسالمية دار الحكمة تولونج أجونج**

اجلدول 8.8

|     | الفصول   |                   |     |        |              |        |                        |
|-----|----------|-------------------|-----|--------|--------------|--------|------------------------|
| عدد |          | السابع            |     | الثامن |              | التاسع | العام                  |
|     | نسأ      | رجال              | نسأ | رجال   | نسأ          | رجال   | الدراسي                |
|     |          |                   |     |        |              |        | $-\gamma \cdot \gamma$ |
| 511 | $\vee$ ) | $\vee\!\curlyvee$ | ٦٨  | YY     | $\circ \vee$ | ٦0     | $Y \cdot Y$            |
|     |          |                   |     |        |              |        |                        |

المصدر : وثيقة المدرسة المتوسطة الإسلامية دار الحكمة تولونج اجونج ٢٠١٦–٢٠١٧

اهتمت المدرسة دراسة اللغة العربية التي تشمل على اربعة المهارات

و تزيد مدرسة عن الدراسة اللغة كمواد الال منهجية (Lokal Muatan (و

بحد فيها معمل اللغة كوسيلة تعليم اللغة العربية.

# **ب. نتائج البحث عن تأثير الخطابة كالمنهج الدراسي اإلضافي في تعليم مهارة**

## **الكالم**

### الجدول ٤.٥

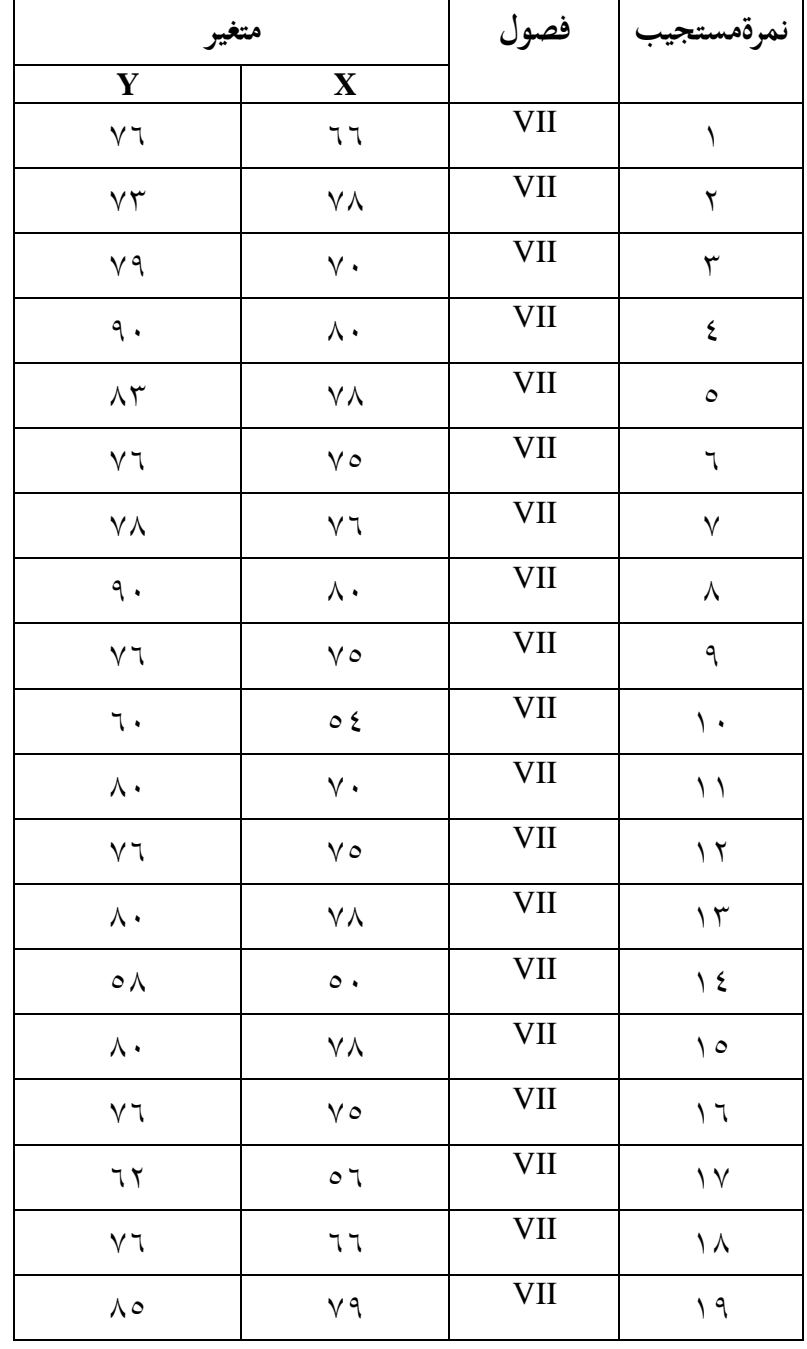

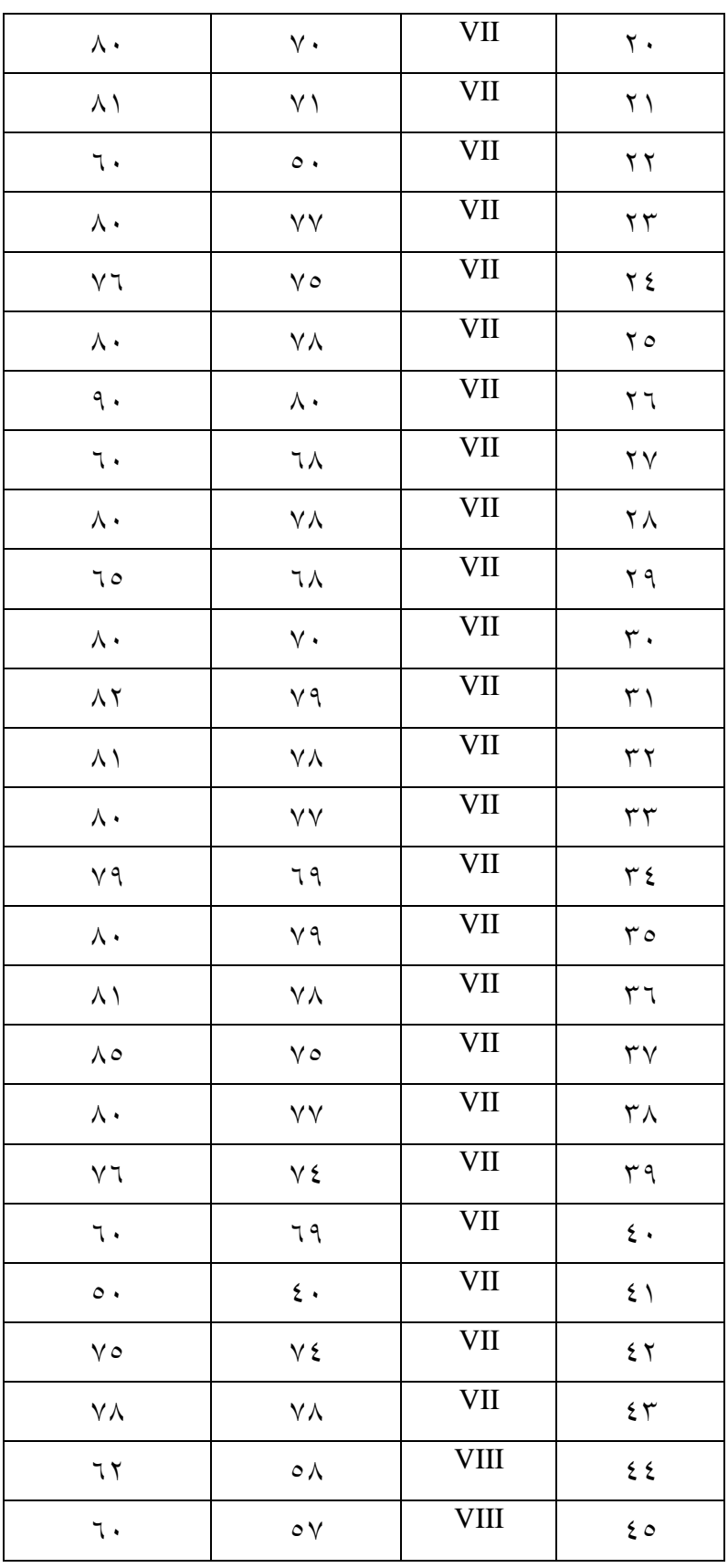

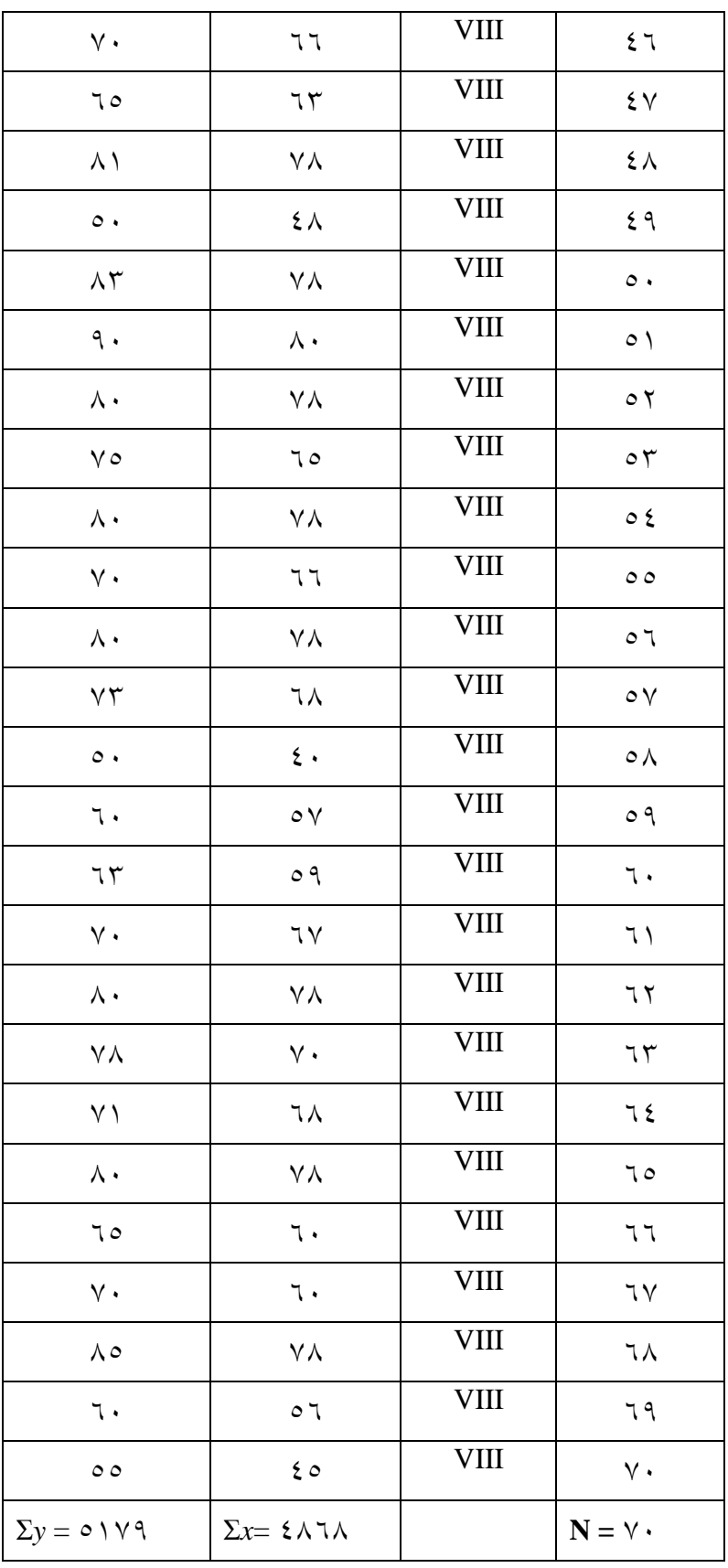

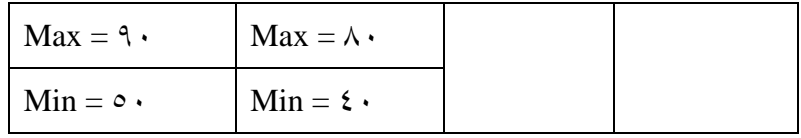

أ( **نتائج اختبار الصحة استبيان تطبيق الخطابة كالمنهج الدراسي اإلضافي)X)**

ويتكون من صلاحية أداة لقياس مدى الانسحاب من الأدوات

املسنخدمة يف البحث الكمي مع الربنامج *20.0 Windows for SPSS* ةاستخدام الصيغة ارتباط حظة املنتج.

| حصل | <b>T</b> tabel                     | <b>Thitung</b>                      | نمرة          |
|-----|------------------------------------|-------------------------------------|---------------|
| صحة | $\cdot$ $(5\lambda)$               | .0797                               | ١             |
| صحة | $\cdot$ $(5\lambda)$               | .0001                               | ٢             |
| صحة | $\cdot$ $(5\lambda)$               | .07.9                               | ٣             |
| صحة | $\cdot$ $(5\lambda)$               | .070A                               | ٤             |
| صحة | $\cdot$ ( $\uparrow \wedge \wedge$ | .0790                               | $\circ$       |
| صحة | $\cdot$ $(5\lambda)$               | .6YY7                               | ٦             |
| صحة | $\cdot$ $(5\lambda)$               | $\cdot$ $\wedge \wedge \wedge$      | ٧             |
| صحة | $\cdot$ $(5\lambda)$               | $\cdot$ $\wedge \circ \circ$        | ٨             |
| صحة | $\cdot$ $(5\lambda)$               | $\cdot$ ( $\wedge$ $\cdot$ $\wedge$ | ٩             |
| صحة | $\cdot$ $(5\lambda)$               | $\cdot$ (YYJ                        | $\mathcal{L}$ |
| صحة | $\cdot$ $(5\lambda)$               | .007 <sub>A</sub>                   | ۱۱            |
| صحة | $\cdot$ $(5\lambda)$               | $\cdot$ . $\leq$ $\leq$ $\wedge$    | ۲ (           |
| صحة | $.$ $(5)$                          | .07.5                               | ۱۳            |

اجلدول 8.8

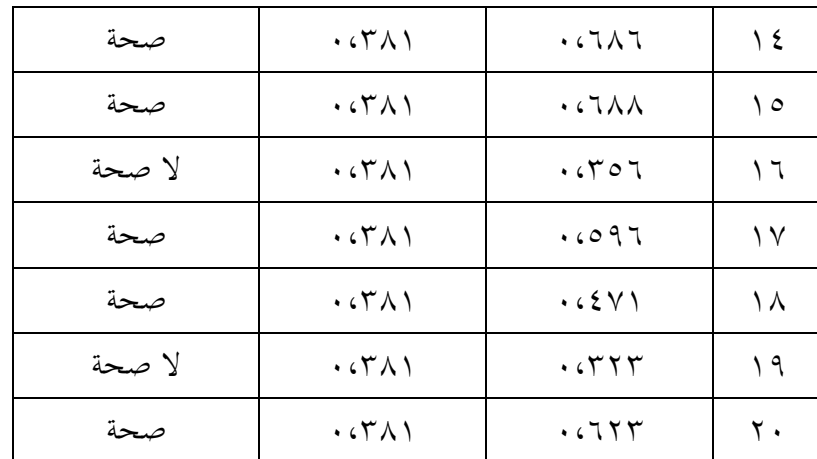

وةناء على نتائج اختبار االستبيان صحة طريقة الوظيفة )X )عندما تكون القيمة <sup>R</sup>hitung أكرب من <sup>R</sup>tabel ) 1،941 >Rhitung (من جمموع 11 ةندا حول متغري طريقة الوظيفة )X )يف البند رقم 14 فئة سؤال وجيه.

ب(**اختبار الموثوقية**

اختبار املوثوقية تستخدم لتحديد ما إذا كان مؤشر موثوق تستخدم

متغري القياس، مع تفسري كما يلي: 1( قيمة 11<sup>r</sup>1،11 – 1،11 = نقص دقة 1( قيمة 11<sup>r</sup>1،11 – 1،81= ةعض دقة 9( قيمة 11<sup>r</sup>1،81 – 1،81 = كفاءة دقة 8( قيمة 11<sup>r</sup>1،81 – 1،41 = دقة

8( قيمة 11<sup>r</sup>1،41 – 1،11 = دقة جدا نتائج اختبار املوثوقية متغري تاطبيق اخلاطاةة كاملنهج الدراسي اإلضايف )X) اجلدول 8.3

### **Reliability Statistics**

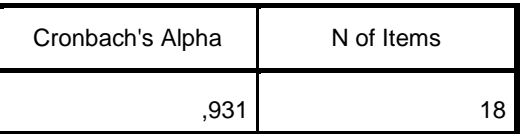

واستنادا إىل قيمة املوثوقية االحصاء )*Statistic Reliability* )متغري استخدام من طريقة الوظيفة اليت تتكون من 11 عناصر من األسئلة يف اجلدول أعاله يبني أن قيمة ألفا كرونباخ )*Alpha s'Cronbach* )من 1،991 وهو ما يعين هذا البند حوايل اليت تستخدم موثوق هبا للغاية على أساس تفسري <sup>11</sup><sup>r</sup> عندما تستخدم جلمع البيانات.

ج( **تحليل البيانات وصفي**

التحليل الوصفي لوصف املتوسط، غالبا ما يظهر املتوسط، والقيم، االحنراف املعياري، جمموعة، أعلى قيمة وأدىن قيمة.

**.1 تطبيق الخطابة كالمنهج الدراسي اإلضافي** الأداة المستخدمة لقياس يتكون من الخطابة كالمنهج الدراسي الإضافي حوالي ٢٠ الأسئلة، كل بند له خمسة إجابات بديلة لمجموعة من عشرات ١-٤. وبناء على نتائج الاستبيان البيانات في الجدول.

**نتيجة البيانات التجريبية تطبيق الخطابة كالمنهج الدراسي اإلضافي )X)**

| القياس                 | الخطابة كالمنهج الدراسي الإضافي |  |
|------------------------|---------------------------------|--|
|                        | (X)                             |  |
| Mean                   | 79.02                           |  |
| Median                 | ٧٤                              |  |
| Modus                  | ٧٨                              |  |
| <b>Standar Deviasi</b> | $\eta \cdot \zeta \gamma$       |  |
| <b>Skor Maksimum</b>   | Λ,                              |  |
| <b>Skor Minimum</b>    | ٤.                              |  |

اجلدول 8.4

واستنادا اجلدول إىل النتائج اليت مت احلصول عليها أعلى نتيجة <sup>X</sup> هي 41 واحلد األدىن من النتيجة.81 وترتاوح صيغة أقصى نتيجة من جمموع *(range* (اليت ميكن احلصول عليها هي 81-41= .81 الفاصل فئة ةاستخدام الصيغة k= +1 9،9 <sup>n</sup> log( <sup>k</sup> هو عدد الفاصلة الاطبقة و <sup>n</sup> هو

عدد من البيانات(. مث حصل1 + 9.9 log 31 =3،14( 3). وهكذا عدد من الاطبقات هو .3 مث الاطبقة طول الفاصل و k/R= :81 3<sup>=</sup> 8،31 وتقريبه إىل .8

**توزيع تكرر نتيجة البيانات متغير X( تطبيق الخطابة كالمنهج الدراسي اإلضافي(**

| جزء من مائة                                                                                                    | تكرر              | فاصلة                             | نمرة         |
|----------------------------------------------------------------------------------------------------|-------------------|-----------------------------------|--------------|
| $\%$ { $\wedge$ $\circ$ $\vee$                                                                                                    | ۳٤                | $\Lambda$ $\cdot$ $-\vee$ $\circ$ |              |
|                                                                                                    | ١.                | $V \xi - I \eta$                  | ۲            |
| $\%$ \ $\circ$ ( $\vee$ \                                                                                                    | ۱۱                | $71 - 77$                         | ٣            |
| $\%$ AcoV                                                                                                    | ٦                 | $77 - 0V$                         | ٤            |
| $%$ { $\zeta$ \right \right \right \right \right \right \right \right \right \right \right \right \right \right \right \right \right \right \right \right \right \right \right \right \right \right \right \right \right \right | ٣                 | $07 - 01$                         | $\circ$      |
| $\%$ $\circ$ $\circ$ $\vee$ $\wedge$                                                                                                    | ٤                 | $\circ \cdot - \circ \circ$       | ٦            |
| $\%$ $\alpha$ $\alpha$                                                                                                    | ۲                 | $22 - 49$                         | $\checkmark$ |
| $\% \rightarrow \bullet$                                                                                                    | $\mathsf{v}\cdot$ | جملة                              |              |

اجلدول 8.9

وفقا للجدول 8.8 يف اعتبارنا أن رصيده قد حصل على أقل عدد من النقاط في الطبقة الفاصلة (٣٩-٤٤) من٢،٨٥ % أو ٢ المدعى فقط. في حين بلغ الاستحواذ على معظم النقاط التي تم الحصول عليها في الطبقة الفاصلة )41-38( إىل 84،83 % أو حوايل 98 املشاركني.

$$
\angle M_x = \frac{\sum X}{N}
$$
  

$$
M_x = \frac{4868}{70}
$$
  

$$
M_x = 69,54
$$

7

\n
$$
SD = \sqrt{\frac{\sum x^{2}}{N}}
$$
\n
$$
SD = \sqrt{\frac{4868^{2}}{70}}
$$
\n
$$
SD = \sqrt{\frac{4868^{2}}{70}}
$$
\n
$$
SD = \sqrt{338534.6}
$$
\n
$$
SD = 10,36
$$

9( حيدد نوعية متغرية

 $M + 1.8$ <br>SD =  $79.8$ <br>S + (1.8)(1.9)(1.9)=  $\lambda$ 8.11)

$$
M + \cdot \cdot \circ SD = 79 \cdot 05 + (\cdot \cdot \circ)(1 \cdot \cdot \cdot \cdot 7) = \sqrt{2} \cdot \sqrt{7}
$$

$$
M - \cos D = 79.0 \xi - (\cdot \cdot \circ)(1 \cdot \cdot \cdot \cdot \cdot) = 7 \xi \cdot \cdot \cdot \cdot
$$
  

$$
M - 1 \cdot \circ SD = 79.0 \xi - (1 \cdot \circ)(1 \cdot \cdot \cdot \cdot \cdot) = 0 \xi
$$

**كيفية متغير تطبيق الخطابة كالمنهج الدراسي اإلضافيفى المدرسة المتوسطة**

**اإلسالمية دار الحكمة**

$$
1+Log(1) + 3
$$

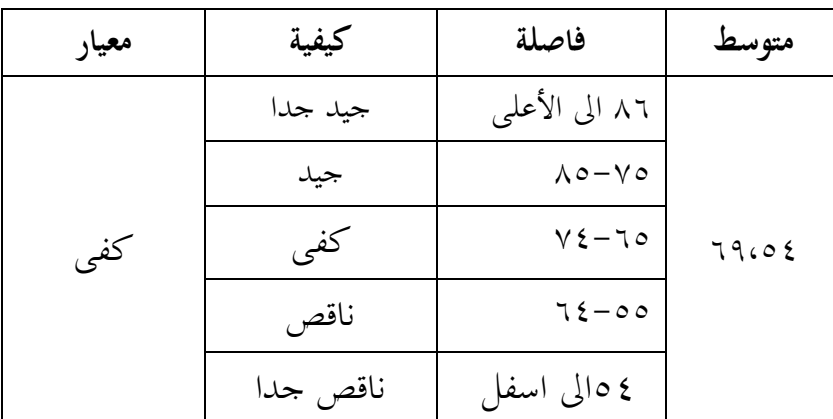

من اجلدول أعاله، اخلاطاةة كاملنهج الدراسي اإلضافيفى املدرسة

المتوسطة الإسلامية دار الحكمة في الطبقة الكفاية، والتي هي في الفترة ٦٥– 38مع قيمة النيلي يف املتوسط .89،88

**.2 إنجاز التعليم مهارة الكالم**

يف إجناز من تعليم مهارة الكالم أدوات املستخدمة هي درجات اختبارات الطلاب في المدرسة المتوسطة الإسلامية داو الحكمة. استنادا إلى ةيانات من درجات االختبار القائمة التالية البيانات التجريبية اليت قدمت فيإنجاز اللغة العرببة إلى الجدول ٤.١١ .

**نتيجة البيانات التجريبية إنجاز تعليم مهارة الكالم )Y)**

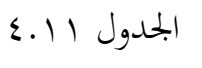

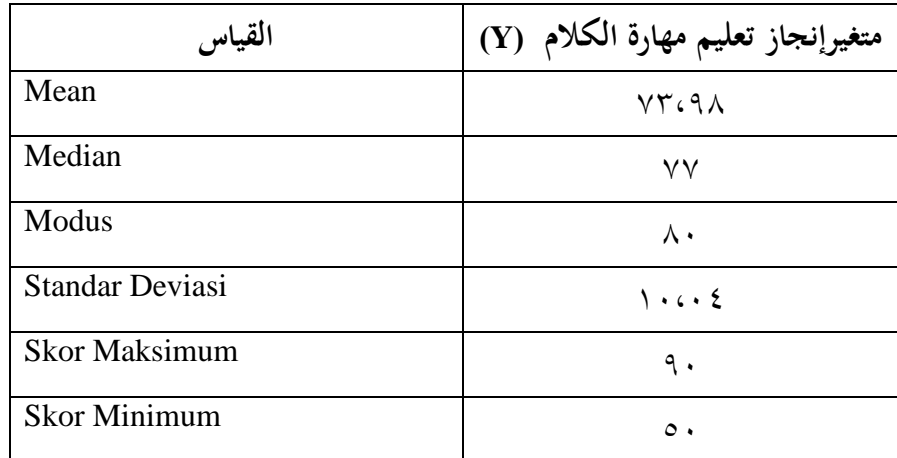

واستنادا اجلدول 8.8 إىل النتائج اليت مت احلصول عليها Yأقصى نتيجة من ٩٠ والحد الأدبي من النتيجة ٥٠. الصيغة نطاقات أقصى نتيجة من جمموع *(range* (اليت ميكن احلصول عليها هي 81-91= .81 الفاصل n فئة باستخدام الصيغة k) log n ٣،٣ + 1= k هو عدد الفاصلة الطبقة و

هو عدد من البيانات(. مث حصل1 + 9.9log31 =3،14( 3). وهكذا عدد من الاطبقات هو .3 مث الاطبقة طول الفاصل و=k/R:81 3 <sup>=</sup>8،31وتقريبه إىل.8

**توزيع تكرر نتيجة البيانات متغير Y( إنجاز تعليم مهارة الكالم(**

| جزء من مائة                                                                                                    | تكرر              | فاصلة                    | نمرة         |
|----------------------------------------------------------------------------------------------------|-------------------|--------------------------|--------------|
| $\%$ \ $\cdot$                                                                                                    | ٧                 | $9. - \Lambda$           |              |
| $\%$ rocy                                                                                                    | ۲٥                | $\lambda \xi - \gamma$ 9 | ۲            |
| $%$ ٢١،٤٢                                                                                                    | ۱٥                | $V \wedge - V \Upsilon$  | ٣            |
| $\frac{0}{0}V\cdot$ \ {                                                                                                    | $\circ$           | $VY - VY$                | $\mathsf{S}$ |
| $\%$ AcoV                                                                                                    | ٦                 | 77-71                    | $\circ$      |
|                                                                                                    | ٩                 | 7.00                     | ٦            |
| $%$ { $\zeta$ \right \right \right \right \right \right \right \right \right \right \right \right \right \right \right \right \right \right \right \right \right \right \right \right \right \right \right \right \right \right | ٣                 | $05 - 29$                | $\vee$       |
| $\% \rightarrow \cdot$                                                                                                    | $\mathsf{v}\cdot$ | جملة                     |              |

اجلدول 8.11

استنادا إىل اجلدول 8.8 يف اعتبارنا أن رصيده قد حصل على أقل عدد من النقاط على الفاصل الزمني فئة (٤٩-٥٤٥) من ٤،٢٨% أو ٣ المستطلعين. في حين الاستحواذ على معظم عشرات الحصول في الطبقة الفاصلة )48-39( 98،31 % أي حوايل18 يف العينة.

1( حيدد متوسط

$$
M_x = \frac{\sum X}{N}
$$
  

$$
M y = \frac{5179}{70}
$$
  

$$
M x = 73,98
$$

25. 
$$
SD = \sqrt{\frac{\sum x^{2}}{N}}
$$

\n26. 
$$
SD = \sqrt{\frac{5179^{2}}{70}}
$$

\n27. 
$$
SD = \sqrt{\frac{26790967}{70}}
$$

\n28. 
$$
SD = \sqrt{382728.1}
$$

\n30. 
$$
SD = 10.04
$$

9( حيدد نوعية متغرية

$$
M + \log SD = \gamma r, \text{AA} + (\log)(\gamma \cdot \gamma \cdot \epsilon) = \text{AA} \cdot \epsilon
$$
\n
$$
M + \log SD = \gamma r, \text{AA} + (\log)(\gamma \cdot \gamma \cdot \epsilon) = \gamma \cdot \epsilon
$$
\n
$$
M - \log SD = \gamma r, \text{AA} - (\log)(\gamma \cdot \gamma \cdot \epsilon) = \gamma \cdot \epsilon \cdot \epsilon
$$
\n
$$
M - \log SD = \gamma r, \text{AA} - (\log)(\gamma \cdot \gamma \cdot \epsilon) = \delta \cdot \epsilon, \text{AA} \cdot \epsilon
$$

**كيفية متغير إنجاز تعليم مهارة الكالم في المدرسة المتوسطة اإلسالمية دار** 

### **الحكمة**

اجلدول8.19

| معيار | كيفية<br>فاصلة |                          | متوسط |
|-------|----------------|--------------------------|-------|
|       | جيد جدا        | ۹۰ الی الأعلمی           |       |
|       | جيد            | $\Lambda$ 9- $\Lambda$ . |       |
| كفى   | كفى            | $V9 - 79$                | VTGA  |
|       | ناقص           | $7\lambda - 99$          |       |
|       | ناقص جدا       | ۱۰۸لی اسفل               |       |

من اجلدول أعاله، إجناز تعليم مهارة الكالمفى املدرسة املتوساطة الإسلامية دار الحكمة في الطبقة الكفاية، والتي هي في الفترة 79–79 مع قيمة النيلي يف املتوسط .39،94

## **ج. متطلبات تحليل االختبار**

.1 **اختبار الطبيعي**

اختبار الطبيعي هو جزء واحد من متطلبات تحليل بيانات الاختبار أو افرتاض الكالسيكية، وهذا هو القول قبل أن تفعل حتليل حقيقي، فإنه جيب أن

يتم اختبار الحياة الطبيعية للتوزيع البيانات.الأساس هو قرار إذا كانت قيمة أهمية أكبر من ٠.٠٥ ثم يتم توزيع البيانات بشكل طبيعي.وعلى العكس، إذا كانت أهمية أقل من ٠٠.٠٥ لا يتم توزيع البيانات بشكل طبيعي.

**X-Y الطبيعي اختبار)Uji Normalitas Data)**

اجلدول 8.18

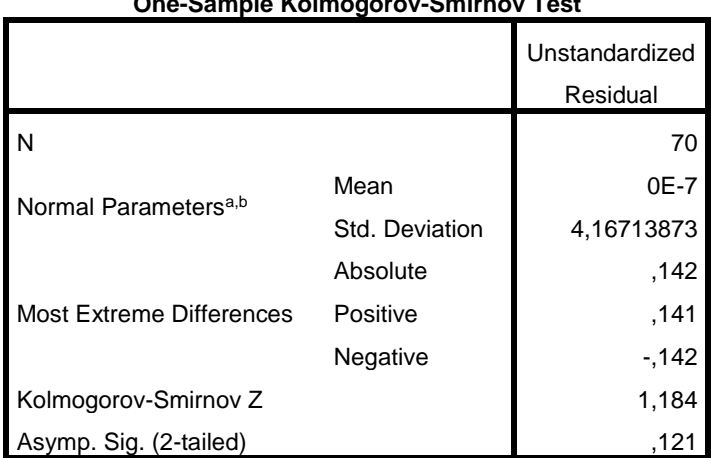

**One-Sample Kolmogorov-Smirnov Test**

a. Test distribution is Normal.

b. Calculated from data.

اجلدول 8.18 املعروف أن قيمة ملتغريات XY كبرية من 1،111 وهذا يدل على أن استخدام ورقة العمل (X)، وهذا يشير إلى أن بيانا الخطابة كاملنهج الدراسي اإلضايف <sup>&</sup>gt; .1،18 خنلص إىل أن ةيانات املتغريات Y-X ةشكل طبيعي. يجب أن بيانات جيدة تكون هناك علاقة خطية بين متغير توقع (X) مع متغير المعيار (Y) في هذه البحث اختبار الخطي باستخدام أساس لاتخاذ قرار في الاختبار الخطي من قبل:

1( إذا كانت قيمة أمهية أكرب من 1.18 مث فإن االستنتاج هو أن هناك عالقة خطية ذات دلالة إحصائية بين متغيرات X مع المتغيرات Y. على العكس من ذلك، إذا كانت قيمة أمهية أصغر من ،1.18 مث االستنتاج هو عدم وجود علاقة خطية بين متغيرات X إلىمتغير Y.

1( إذا كانت قيمة <sup>F</sup>hitung أصغر من <sup>F</sup>tabel مث استنتاج هو أن هناك عالقة خطية ذات دلالة إحصائية بين متغيرات X مع المتغيرات Y. على العكس من ذلك، إذا كانت قيمة <sup>F</sup>hitung أكرب من <sup>F</sup>tabel مث االستنتاج هو عدم وجود علاقة خطية ذات دلالة إحصائية بين متغيرات X مع المتغيرات Y. هنا يرد اجلدول على نتائج االختبار اخلاطي Y-X.

اجلدول 8.18

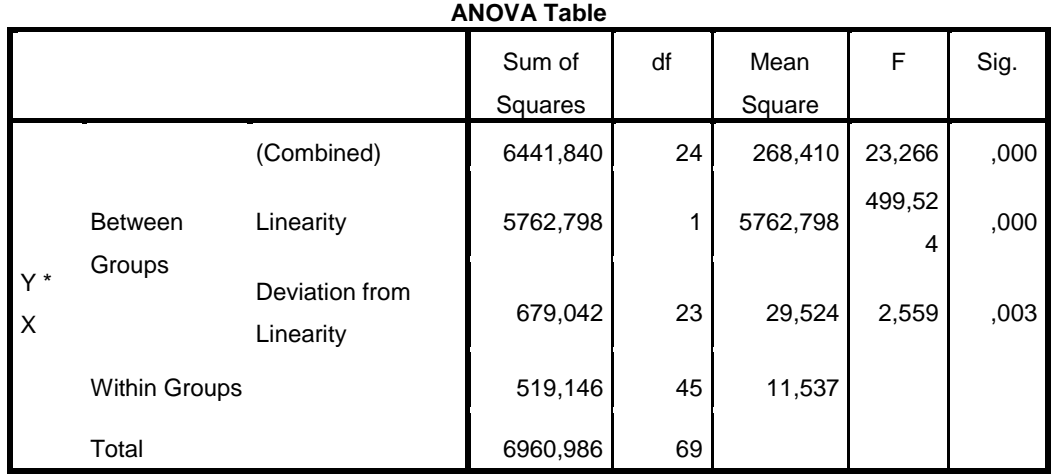

وفقا للجدول الحصول على قيمة أهمية ..... وهذا يعني أن قيمة أهمية 1،119 <sup>&</sup>gt; 1،18 وكذلك <sup>F</sup>hitung <sup>&</sup>lt; <sup>F</sup>tabel( 9،91<1،889)، مث االستنتاج هو عدم وجود علاقة خطية ذات دلالة إحصائية بين متغيرات X مع متغير Y.

**د. اختبار فرضيات البحث**

.1 **اختبار <sup>t</sup>**

- ويهدف <sup>t</sup> اختبار لتحليل االحندار لتحديد ما إذا كان اخلاطاةة كاملنهج الدراسي الإضافي (X) هو جزئيا تأثير كبير على إنجاز التعليم مهارة الكلام (Y). أساس لاتخاذ قرار بشأن الاختبار t في تحليل الانحدار. استناداً إلى قيمة العد t و t الجدول ١) إذا كانت قيمة t hitung > t tabel ، ثم المتغيرات المستقلة تؤثر على المتغير التابع. 1( إذا كانت قيمة tabel t < hitung t، مث املتغري املستقل ليس له تأثري على المتغير التابع. وبناء على قيمة كبيرة من الناتج 1) إذا كانت قيمة معنوية <0.1 ثم المتغيرات المستقلة تؤثر بشكل كبير على المتغير التابع. 1( إذا كانت قيمة امهية >،1،18 ليس له تأثري كبري من املتغريات املستقلة على المتغير التابع. ثم عرض نتائج المتغيرات الناتج في تحليل الانحدار الخطابة كالمنهج
	- الدراسي اإلضايف Y-X كما يف اجلدول التايل:

اجلدول 8.18 نتائج اختبار ت Y-X

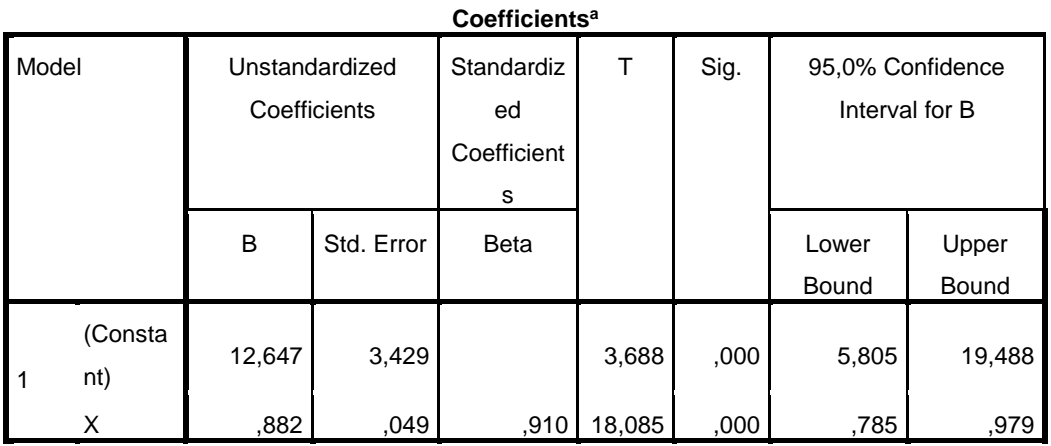

a. Dependent Variable: Y

و استنادا إىل اجلدول 8.18يف االعتبار أن معامل االحندار متغري اخلاطاةة كاملنهج الدراسي اإلضايف (X (هو يساوي 1،441 إجياةية على إجناز تعليم مهارة الكالم (Y(. التأثري اإلجيايب يعين أن االستخدام املتزايد اخلاطاةة كاملنهج الدراسي اإلضايف (X (سوف تزيد أيضا إجناز تعليم مهارة الكالم (Y(.

وعالوة على ذلك، لتحديد ما إذا كان تأثري مهم أم ال، وسيتم اختبار قيمة معامل الانحدار من متغير (X) الخطابة كالمنهج الدراسي اإلضايف أمهية.

فرضية في اختبار ت الأول كانت: <sup>0</sup><sup>H</sup> : اخلاطاةة كاملنهج الدراسي اإلضايف (X (ليس له تأثري كبري علىإجناز تعليم مهارة الكلام (Y). <sup>H</sup>a: اخلاطاةة كاملنهج الدراسي اإلضايف (X (يكون هلا تأثري كبري على إجناز تعليم مهارة الكلام (Y).

مع مستوى الثقة املستخدمة هي ،%91 مث قيمة <sup>α</sup> =.،0،0 مع تي قيمة جدول ١،٩٩. وبناء على نتائج تحليل الانحدار في الجدول أعلاه تم الحصول عليها قيمة ttabel (١٨،٠٨٥ ) وقيمة (١٨،٠٨٥) معنوية $\rm H_0$  ، 1، 1، 1، 1، ح $\rm H_1$ ). نخلص قبلت  $\rm H_a$  ورفض 0H، وهو ما يعني الخطابة كالمنهج الدراسي الإضافي (X) يكون لها تأثير كبير على إنجاز تعليم مهارة الكلام (Y).

وعالوة على ذلك، معامل التحديد يقدم اجلدول متغري اخلاطاةة كاملنهج الدراسي اإلضايف على إجناز تعليم مهارة الكالم مبساعدة *for SPSS 20.0 Windows*، كما يف اجلدول التايل:

اجلدول 8.13

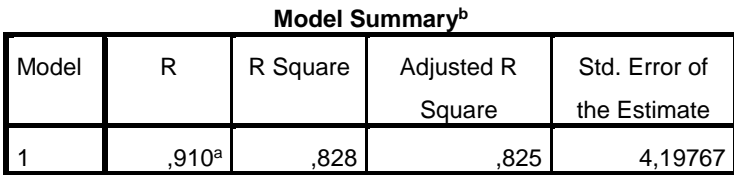

a. Predictors: (Constant), X

b. Dependent Variable: Y

وبناء على معامل التحديد في الجدول ٤.١٧ قيمة R تم الحصول عليها من1،911وتشري هذه النتائج إىل أن اخلاطاةة كاملنهج الدراسي اإلضايف (X (لديه عالقة وثيقة مع املتغري إجناز تعليم مهارة الكالم (Y( من١٠٩١٠ أو ٩١%.

لتحديد مساهمة المتغير المستقل على المتغير التابع ويتم باستخدام كمية من الشخصيات *Square R* . النتائج *Square R* اليت مت احلصول عليها عن ١،٨٢٨(تم الحصول عليها من تربيع R هي (١٠،٩١٠)'). ويبين هذا الرقم أن مساهمة متغير الخطابة كالمنهج الدراسي الإضافي (X) على إنحاز تعليم مهارة الكالم ( <sup>Y</sup> (من 1،414أو 41،4 % ويتأثر املتبقية %13،1 من المتغيرات الأخرى.